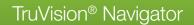

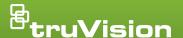

## **SVR License Form**

Please fill out this form and submit it together with your purchase order to your customer service representative. For detailed guidelines on the below form, please refer to the following pages.

| Partner Information Req       | uired for validation against order                                   |
|-------------------------------|----------------------------------------------------------------------|
| Company name                  |                                                                      |
| Contact name                  |                                                                      |
| Address                       |                                                                      |
| City                          | Postal Code Postal Code                                              |
| Country                       |                                                                      |
| Contact number                |                                                                      |
| Email address                 |                                                                      |
| PO number                     |                                                                      |
| End User Information          | Required for validation against order                                |
| End user company name         | required for validation against order                                |
| Computer name                 |                                                                      |
| Current customer key          |                                                                      |
| Requested customer key*       |                                                                      |
| rioquesteu oustorilei key     |                                                                      |
| <b>Current License Overvi</b> | ew                                                                   |
| SVR count                     |                                                                      |
| ILX camera count              |                                                                      |
| 3rd party camera count        |                                                                      |
| A                             |                                                                      |
| Additional License Ove        | rview                                                                |
| SVR count                     |                                                                      |
| ILX camera count              |                                                                      |
| 3rd party camera count        |                                                                      |
| Total Future License O        | verview                                                              |
| SVR count                     |                                                                      |
| ILX camera count              |                                                                      |
| 3rd party camera count        |                                                                      |
| *Includes new license amounts |                                                                      |
|                               | ould be equal to the sum of current and additional license overview. |
|                               |                                                                      |
| Comments                      |                                                                      |
|                               |                                                                      |
|                               |                                                                      |
|                               |                                                                      |

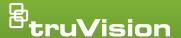

# SVR License Form Instructions

### How to request a license

- **Step 1** Save this PDF file to your local PC
- Step 2 Fill out the form on page 1
- **Step 3** Save the file, including the filled out form
- Step 4 Save this PDF file to your local PC
- Step 5 Your order will be blocked & a license key will be sent to your customer service representative
- Step 6 Your customer service representative will provide the license key to you
- Step 7 You will receive an invoice for the ordered licenses

Note: No licenses will be created without a complete and correct license form.

#### **Partner Information**

Contains required information on the installation partner

| Company name                        | The name of the installation company                                                                                     |
|-------------------------------------|----------------------------------------------------------------------------------------------------|
| Contact name                        | The name of the installation company's key contact for UTC                                                               |
| Address, postal code, city, country | Address details of installation company                                                                                  |
| Contact number                      | Telephone number of key contact for UTC                                                                                  |
| Email address                       | Email address of key contact for UTC                                                                                     |
| PO number                           | PO number that lists the licenses requested via this form. Possible licenses include: TVS-BASE, TVS-CAM-ILX and TVS-CAM. |

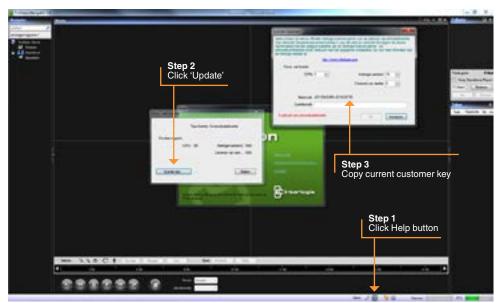

Figure 1 SVR licencing

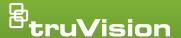

# SVR License Form Instructions (cont.)

#### **End User Information**

Contains required information on the end user/site of installation

| End user company name  | The name of the company that will be using the SVR licenses                                                                                                    |
|------------------------|----------------------------------------------------------------------------------------------------|
| Computer name          | Free format identifier for the specific machine that the SVR licenses are installed on                                                                                                    |
| Current customer key   | Found in the Help menu/licensing/Update license (see screenshot 1)                                                                                                    |
| Requested customer key | In step 3 of Figure 1, set the required amount of SVRs, Interlogix camera licenses & 3rd party licenses. The customer key will reflect the newly entered information. This is your required customer key |

### **Current License Overview**

Summarizes the current state

| SVR count              | Shows how many SVR servers can currently be connected to the TruVision Navigator server |
|------------------------|-----------------------------------------------------------------------------------------|
| ILX camera count       | Shows how many Interlogix cameras can currently be connected to the SVR servers         |
| 3rd party camera count | Shows how many 3rd party cameras can currently be connected to the SVR servers          |

### **Additional License Overview**

Summarizes the additional licenses requested (should be equal to the licenses requested on the purchase order)

| SVR count              | Indicates the amount of additional SVR licenses that need to be added to existing system              |
|------------------------|----------------------------------------------------------------------------------------------------|
| ILX camera count       | Indicates the amount of additional ILX camera licenses that need to be added to existing system       |
| 3rd party camera count | Indicates the amount of additional 3rd party camera licenses that need to be added to existing system |

### **Total Future License Overview**

Shows the future state = sum of current license overview and additional license overview.

The numbers shown in total future license overview need to match the numbers (excluding the first 6 digits) of the required customer key.

| SVR count              | Indicates the total amount of SVR licenses in the system              |
|------------------------|-----------------------------------------------------------------------|
| ILX camera count       | Indicates the total amount of ILX camera licenses in the system       |
| 3rd party camera count | Indicates the total amount of 3rd party camera licenses in the system |

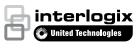